#### $\leq$ Premiere Pro CS4 $\geq$

<<Premiere Pro CS4

- 13 ISBN 9787113117375
- 10 ISBN 7113117376

出版时间:2011-2

页数:390

PDF

更多资源请访问:http://www.tushu007.com

#### $\leq$ Premiere Pro CS4 $\qquad \Rightarrow$

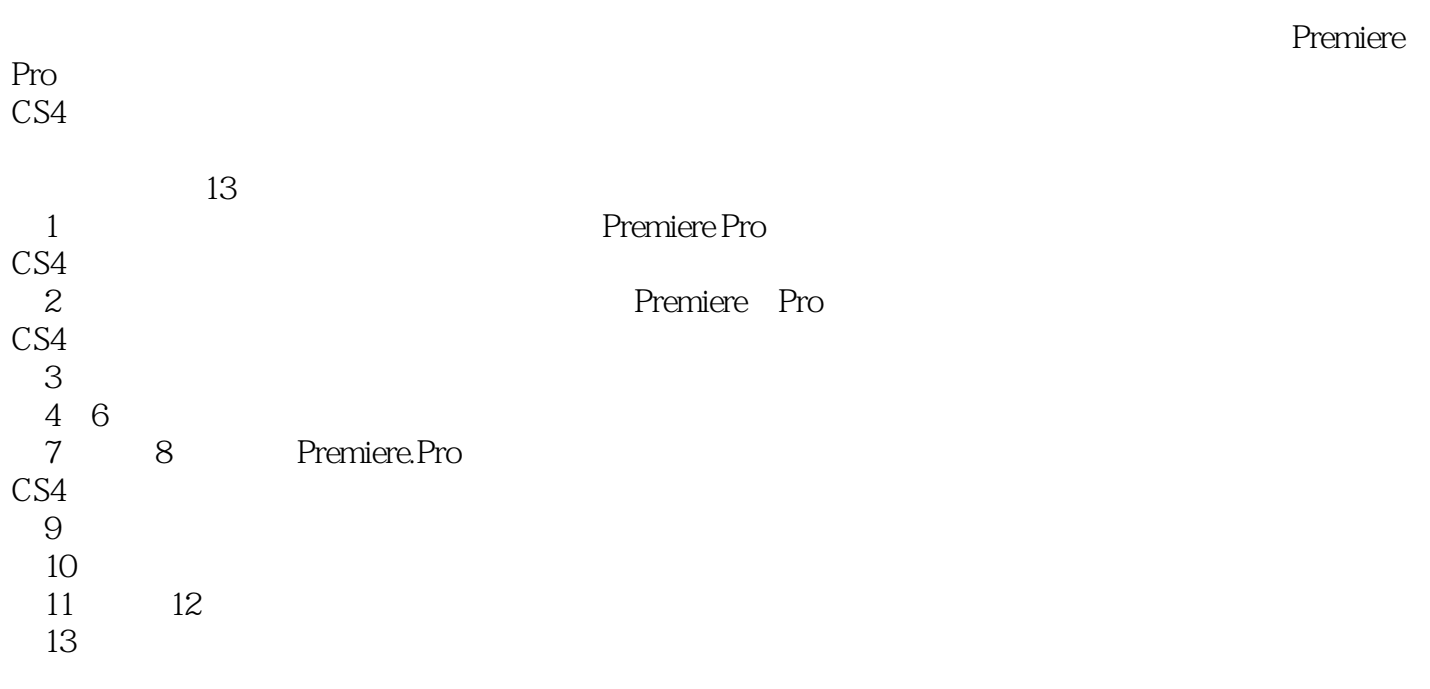

Premiere Pro CS4

## $\leq$ Premiere Pro CS4 $>$

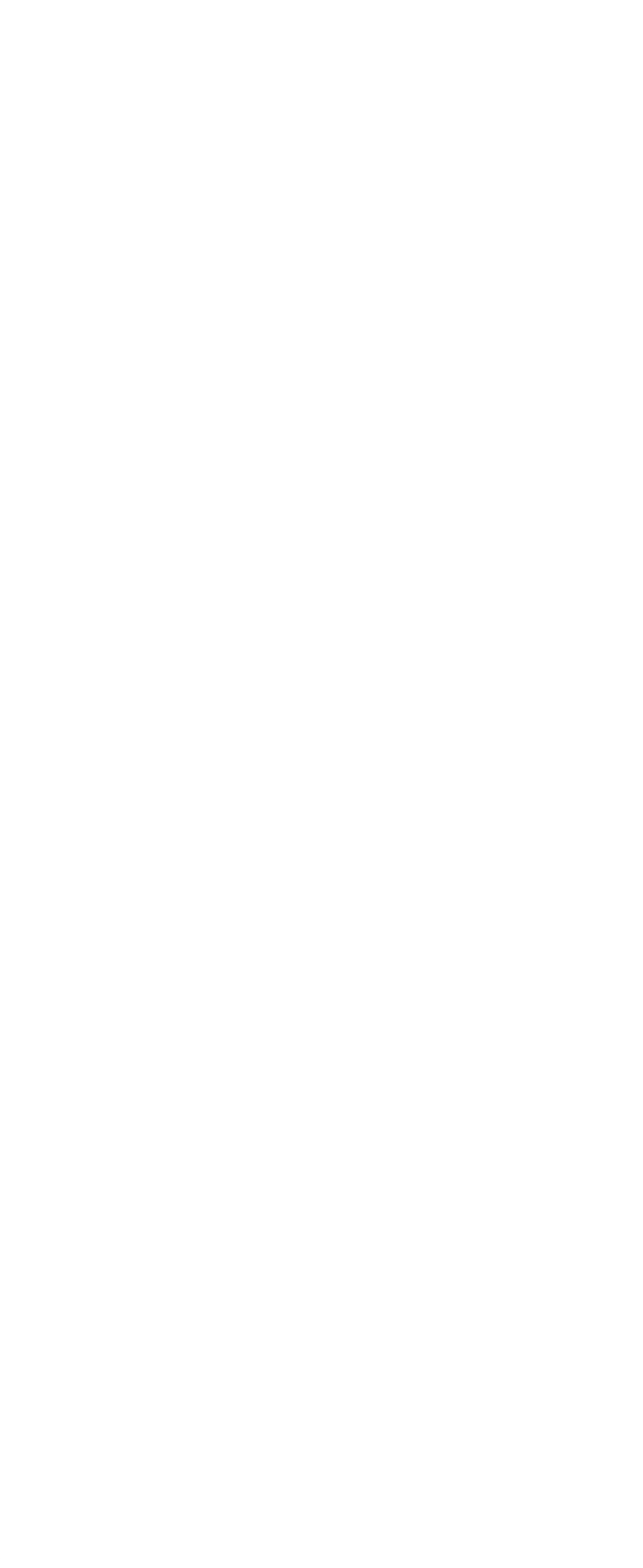

### $\sim$  -> Premiere Pro CS4

Chapter03  $\overline{31}$  $32 \t\t r$ 33 34  $34.1$  $342$ 343 344  $35$ 36 Chapter04  $\overline{41}$ 4.1.1 colorMatte(and the colorMatted to the colorMatted to the color of the color 4.1.2 unversal( ountingLeader( ) 42 ..  $4.21$ 4.2.2 4.23 4.24 43 4.3.1 Project() 4.3.2 SourceMonitor() 4.3.3 ProPramMonitor(about 2013) 44 4.4.1 442 443  $45$   $\qquad$ 46 4.7 Chapter05 PremiereProCS4 5.1 ao JmeDa  $5.1.1$  $5.1.2$ 5.2  $5.21$ 5.2.2 AdobePhotoshop 5.23  $5.24$ 5.3  $5.31$ 5.32 5.33 5.34 5.35 5.36

### $\leq$ Premiere Pro CS4 $>$

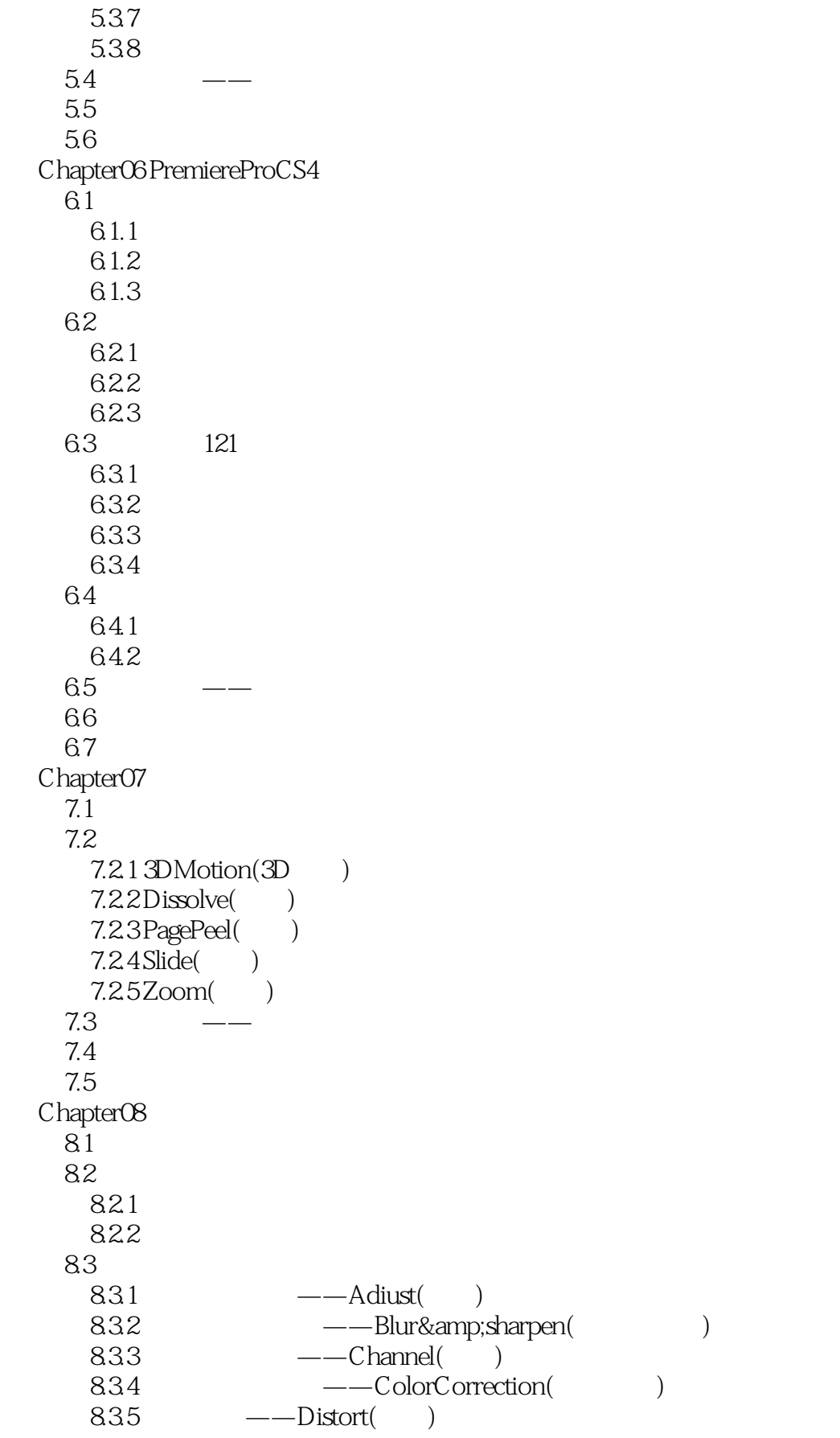

# $\le$  Premiere Pro CS4

```
  8.3.6 GPUEffects(GPU效果)视频特效组
                         ——Generate(
)
    ergentiser<br>8.3.8 Imagecontrol(
    8.39 –—-Keying()<br>8.310 –—_Noise Grain(
                   ----Noise Grain( )
  84
    8.4.1 FinalEflfectS
    8.4.2 KnoULightFactory
  8.5
  86
  87
Chapter09
  9.1  ……
Chapter 10
Chapter 11
Chapter 12
Chapter 13
```
# $\leq$  Premiere Pro CS4 $>$

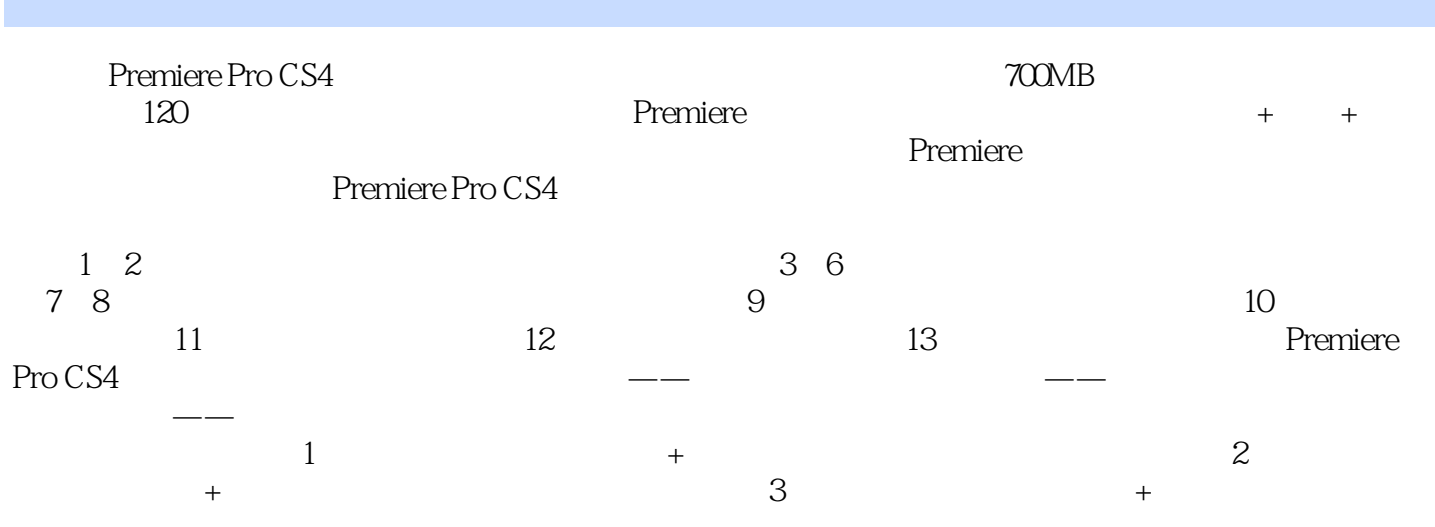

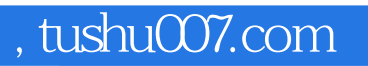

### $\langle$  < Premiere Pro CS4  $\longrightarrow$

本站所提供下载的PDF图书仅提供预览和简介,请支持正版图书。

更多资源请访问:http://www.tushu007.com